**1 CALCULO TEORICO DEL CAMPO MAGNETICO CREADO POR UNA LINEA AEREA.** 

#### **1.1 Introducción**

En este capítulo se procederá a obtener el cálculo teórico del campo magnético producido por la circulación de corriente a lo largo de una línea. Con ello se pretende llegar a una solución matemática para ser luego tratado de una forma sencilla por el DSP.

#### **1.2 Campo magnético creado por un conductor.**

Para el proyecto en cuestión, interesa calcular el campo magnético generado por una línea aérea compuesta de un solo conductor, con el objetivo de llegar a soluciones más complejas a partir de un modelo sencillo. Para esto se considerará, a efectos de cálculo, un solo vano de la línea aérea. De tal forma, despreciaremos en cada punto el efecto del campo magnético producido en él por el resto de la línea, así como el efecto del suelo.

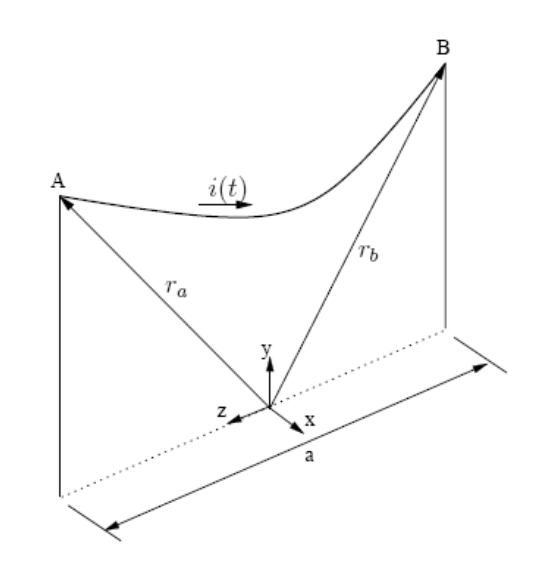

Figura 1.1. Vano básico: corriente del conductor

Se denominará **a** a la longitud del vano; **h** será la altura mínima del conductor con respecto al suelo, que, si los apoyos se encuentran nivelados, se dará justo en el centro del vano (a una distancia **a/2** de cada apoyo). La fecha máxima del conductor será denominada f<sub>m</sub>, y evidentemente también se dará en este mismo punto anterior. La altura de los apoyos, **ha**, vendrá dada por tanto como la suma **ha=h+fm**.

La expresión de la cual se partirá para calcular el campo magnético generado por el conductor de la figura 1.1 será la dada por la ley de Biot-Savart. Esta expresión permite calcular el campo magnético creado por el segmento de conductor comprendido entre dos puntos determinados.

$$
\overrightarrow{B}_{i}(x, y, z, t) = \frac{\mu_o}{4 \cdot \pi} \int_{\overline{r_a}}^{\overline{r_b}} \frac{i_i(t) \cdot d\overrightarrow{r_i} \wedge (\overrightarrow{r} - \overrightarrow{r_i})}{\left|\overrightarrow{r} - \overrightarrow{r_i}\right|^{3}}
$$
(1.1)

Donde:

 $\vec{r} = (x, y, z)$  es el vector de posición del punto donde se desea calcular el campo magnético

 $(r - r_i)$  es el vector que representa la distancia entre el punto de estudio y cada punto del conductor

 $\mu_0$  es la permeabilidad magnética del vacío  $\big( 4 \cdot \pi \cdot 10^{-7} \big) N\!/_{\!A^2}$ 

 $i_i(t)$  es la intensidad que recorre el conductor, positiva en el sentido desde  $r_a$  a  $r_b$ .

Como se supondrá que la intensidad que circula por el conductor, *i* (*t*) *<sup>i</sup>* , es constante en el tiempo, se simplificará la notación denominándola como *<sup>i</sup> I* .

Por tratarse de una línea aérea, la geometría del conductor vendrá dada por la expresión de la catenaria:

$$
y_i = L \cdot \cosh\left(\frac{z_i}{L}\right) \tag{1.2}
$$

Siendo L la constante de la catenaria.

Teniendo presentes estas últimas consideraciones, a la hora de sustituir en la ecuación de Biot-Savart se obtendrán los siguientes términos:

$$
d\vec{r_i} = \begin{bmatrix} 0 \\ \sinh\left(\frac{z_i}{L}\right) \\ 1 \end{bmatrix}
$$
 (1.3)

$$
(\vec{r} - \vec{r}_i) = \left[ y - L \cdot \cosh\left(\frac{z_i}{L}\right) \right]
$$
\n
$$
z - z_i
$$
\n(1.4)

Con lo cual, el producto vectorial queda:

$$
d\vec{r_i} \wedge (\vec{r} - \vec{r_i}) = \begin{bmatrix} (z - z_i) \cdot \sinh\left(\frac{z_i}{L}\right) - y + L \cdot \cosh\left(\frac{z_i}{L}\right) \\ x \\ - x \cdot \sinh\left(\frac{z_i}{L}\right) \end{bmatrix}
$$
(1.5)

De forma que sustituyendo en (1.1) se obtiene:

$$
B_i(x, y, z, t) = \frac{\mu_o \cdot I_i}{4 \cdot \pi} \int_{z_A}^{z_B} \frac{d\vec{r}_i \wedge (\vec{r} - \vec{r}_i)}{\left[x^2 + \left(y - L \cdot \cosh\left(\frac{z_i}{L}\right)\right)^2 + \left(z - z_i\right)^2\right]^{\frac{3}{2}}} \tag{1.6}
$$

La resolución de la integral que figura en la expresión (1.6) resulta difícil y complicado debido a que el denominador dista mucho de ser lineal (evidenciado por la presencia de cosenos hiperbólicos al cubo). Esto obliga a que el proceso de resolución que se adopte deba ser numérico.

Debido a la complejidad matemática que supone la resolución de (1.6), se busca una estrategia de resolución que simplifique lo mayormente posible la solución anteriormente encontrada. Si se considera el conductor entre los dos apoyos como un elemento rectilíneo se podría simplificar los términos provenientes del modelo de la catenaria. Para reducir en la medida de lo posible los errores de cálculo cometidos con esta aproximación, se considerará éste a una altura igual en cada momento a la de la catenaria correspondiente a la coordenada z del punto en que se calcula el campo magnético. Éste queda claramente ilustrado en la figura 1.2.

Con el criterio anteriormente adoptado, si se quiere calcular el campo magnético que produce la línea en un punto P, se considerará como conductor de cálculo el rectilíneo correspondiente a los extremos A' y B', a la altura P'.

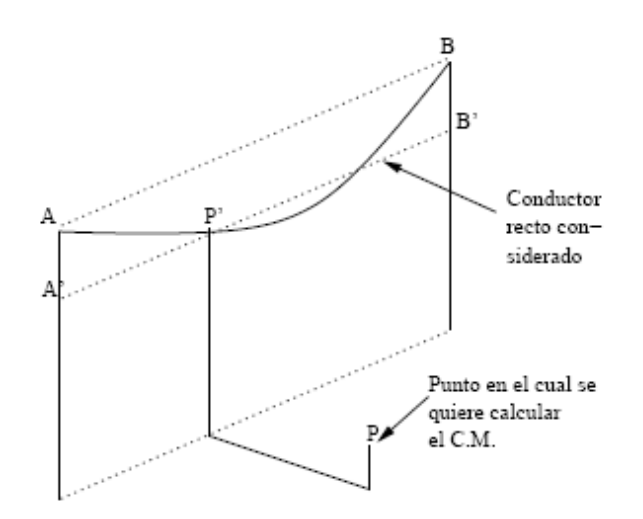

Figura 1.2. Vano considerando el conductor rectilíneo

Si se considera el hecho que la relación entre las longitudes del vano y la flecha es del orden del 3 % la longitud del vano, se puede dar por aceptada la aproximación antes propuesta. Por tanto la componente z de la catenaria será predominante frente a la longitud y.

# **1.2.1 Campo magnético creado por un conductor rectilíneo**

Con la simplificación adoptada en el apartado anterior se procede al cálculo aproximado del campo magnético en un punto cercano al conductor, suponiendo para esto que la forma del mismo es completamente recta.

Bajo estas premisas, la expresión del campo magnético se puede obtener, análogamente a como se hizo en (1.6) de la siguiente forma:

$$
(\vec{dr_i}) = \begin{bmatrix} 0 \\ 0 \\ 1 \end{bmatrix} \cdot dz_i
$$
 (1.7)

$$
(\vec{r} - \vec{r}_i) = \begin{bmatrix} x - x_i \\ y - y_i \\ 0 \end{bmatrix}
$$
 (1.8)

$$
d\vec{r}_i \wedge (\vec{r} - \vec{r}_i) = \begin{bmatrix} -(y - y_i) \\ (x - x_i) \\ 0 \end{bmatrix}
$$
 (1.9)

$$
\overrightarrow{B}_{i}(x, y, z) = \frac{\mu_{o} \cdot I_{i}}{4 \cdot \pi \cdot [(x - x_{i})^{2} + (y - y_{i})^{2}]}.
$$
\n
$$
\left[ \frac{z_{B} - z}{\sqrt{(x - x_{i})^{2} + (y - y_{i})^{2} + (z_{B} - z)^{2}}} - \frac{z_{A} - z}{\sqrt{(x - x_{i})^{2} + (y - y_{i})^{2} + (z_{A} - z)^{2}}} \right].
$$
\n
$$
\left[ (y_{i} - y) \right]
$$

$$
\cdot \begin{bmatrix} (y_i - y) \\ (x - x_i) \\ 0 \end{bmatrix} \tag{1.10}
$$

La expresión (1.10) aporta una forma explícita de conocer el valor del campo magnético producido por un conductor rectilíneo en cualquier punto próximo a él.

Si se considera el conductor indefinido, es decir, no sólo el segmento comprendido entre los apoyos A y B, haciendo tender  $z_A$  a -∞ y  $z_B$  a ∞, el término entre corchetes de (1.10) queda reducido a:

$$
\lim_{z_A \to -\infty} \left\{ \lim_{z_B \to \infty} Z \right\} = 2 \tag{1.11}
$$

Donde el término Z es:

$$
Z = \left[ \frac{z_B - z}{\sqrt{(x - x_i)^2 + (y - y_i)^2 + (z_B - z)^2}} - \frac{z_A - z}{\sqrt{(x - x_i)^2 + (y - y_i)^2 + (z_A - z)^2}} \right] \quad (1.12)
$$

La ventaja que presenta esta nueva simplificación es de suma importancia porque como se puede observar, ahora el campo magnético, bajo esta nueva configuración, no depende de la coordenada z, pudiéndose poner por tanto  $\vec{B}_i = \vec{B}_i(x, y)$ . De esta forma, el campo magnético en su forma definitiva para un conductor rectilíneo infinito queda como sigue:

$$
\overrightarrow{B}_{i}(x, y, z) = \frac{2 \cdot \mu_o \cdot I_i}{4 \cdot \pi \cdot [(x - x_i)^2 + (y - y_i)^2]} \cdot \begin{bmatrix} (y_i - y) \\ (x - x_i) \\ 0 \end{bmatrix}
$$
(1.13)

### **1.3 Campo magnético creado por una línea de n conductores.**

Hasta ahora sólo se ha considerado un conductor como causa y origen del campo magnético en el entorno de una línea. Sin embargo la mayoría de las líneas de transporte se componen de varios conductores (normalmente tres o múltiplo de tres), con lo cual se hace necesario extender el cálculo anterior para el caso de que la línea se componga de más de un conductor.

De tal forma, partiendo de la expresión (1.13) que se obtuvo de la consideración de un conductor, por extensión se puede llegar a:

• Un único conductor.

La expresión (1.13) se puede escribir en forma compacta como se muestra a continuación:

$$
\vec{B}_{i}(\vec{r}) = \frac{\mu_0}{2 \cdot \pi} \cdot \frac{I_i \vec{u}_z \wedge (\vec{r} - \vec{r}_i)}{|\vec{r} - \vec{r}_i|^2}
$$
(1.14)

Donde ya se ha considerado el conductor rectilíneo indefinido.

• Línea compuesta por n conductores.

Extendiendo la expresión anterior para el caso de una línea compuesta por varios conductores rectilíneos indefinidos, se llega al campo magnético total como la superposición de los campos magnéticos de cada uno de los conductores:

$$
\vec{B}(\vec{r}) = \sum_{1 \le k \le n} \vec{B}_k(\vec{r}) = \frac{\mu_0}{2 \cdot \pi} \cdot \sum_{1 \le k \le n} \frac{I_k \vec{u}_z \wedge (\vec{r} - \vec{r}_k)}{|\vec{r} - \vec{r}_k|^2}
$$
(1.15)

El problema se complica aún más si se tiene en cuenta que la intensidad real que circula por un conductor no es constante en el tiempo, sino que presenta habitualmente forma de onda senoidal (líneas eléctricas de alterna) del tipo:

$$
i_k(t) = \sqrt{2} \cdot I_k \cdot \cos(\omega \cdot t + \varphi_k)
$$
\n(1.16)

Quedando por lo tanto el campo magnético dependiente también del tiempo.

A continuación se desarrollará una expresión del campo considerando la intensidad alterna, según (1.16), con el fin de obtener la forma del campo magnético cercano a una línea eléctrica por la que circula corrientes alternas.

# **1.4 Campo magnético creado por corrientes alternas.**

Aquí, teniendo en cuenta el factor tiempo como una variable más, el campo magnético dependerá de sus componentes del espacio y del tiempo, (x, y, t). Por tanto la ecuación del vector de densidad de flujo queda de la forma:

$$
\vec{B}(\vec{r},t) = \begin{bmatrix} B_x(\vec{r},t) \\ B_y(\vec{r},t) \end{bmatrix} = \begin{bmatrix} \sqrt{2} \cdot B_x^e(\vec{r}) \cdot \cos(\omega \cdot t + \varphi_x) \\ \sqrt{2} \cdot B_y^e(\vec{r}) \cdot \cos(\omega \cdot t + \varphi_y) \end{bmatrix}
$$
(1.17)

El vector anterior se puede escribir de la siguiente forma (considerando que se trata de un vector de componentes reales) como parte real de un vector complejo:

$$
\vec{B} = \text{Re}\left\{ \begin{bmatrix} \sqrt{2} \cdot B_x^e \cdot e^{j\varphi_x} \cdot e^{j\omega t} \\ \sqrt{2} \cdot B_y^e \cdot e^{j\varphi_y} \cdot e^{j\omega t} \end{bmatrix} \right\}
$$
(1.18)

y denominando:

$$
B_x = B_x^e \cdot e^{j\varphi_x} \tag{1.19a}
$$

$$
B_{y} = B_{y}^{e} \cdot e^{j\varphi_{y}}
$$
 (1.19b)

queda el vector en forma fasorial:

$$
\vec{B} = \text{Re}\left\{ \begin{bmatrix} \sqrt{2} \cdot B_x \cdot e^{j\omega t} \\ \sqrt{2} \cdot B_y \cdot e^{j\omega t} \end{bmatrix} \right\}
$$
(1.20)

Se define el fasor, en valor eficaz, correspondiente a la inducción  $\vec{B}(t)$ como:

$$
\vec{B} = \begin{bmatrix} B_x \\ B_y \end{bmatrix} \tag{1.21}
$$

Será conveniente expresar *B*  $\vec{p}$ en sus componentes real e imaginaria:

$$
\vec{B} = \text{Re}[\vec{B}] + j \cdot \text{Im}[\vec{B}] \tag{1.22}
$$

puesto que los vectores  $\text{Re}[\vec{B}]$  y  $\text{Im}[\vec{B}]$  puede ser representados en el espacio, al estar compuestos por números reales.

Si las componentes  $B_x$  y  $B_y$  tienen igual desfase  $(\varphi_x = \varphi_y)$ , o poseen desfases opuestos ( $\varphi_x = \varphi_y \pm \pi$ ), entonces el máximo de la componente *x* de *B* coincidirá en el tiempo con el máximo de la componente *y*, con lo que el extremo del vector campo recorrerá una recta. Esto sucede con el campo creado por un único conductor, por dos conductores con intensidades iguales y opuestas (dipolo magnético), o por un número cualquiera de conductores con las corrientes en fase. Se dice entonces que el campo está linealmente polarizado.

# **1.5 Campos magnéticos creados por dipolos magnéticos.**

Se desarrolla ahora un método para obtener la solución del campo magnético generado por una serie de conductores conocidos. De tal forma, se partirá de los datos correspondientes a un dipolo de corriente definido por los vectores de posición de los conductores  $\vec{r}_1 y \vec{r}_2$ , así como la corriente alterna circulante por el mismo, *i(t)*. Esto se muestra en la figura 1.3, así como el origen adoptado por conveniencia, según el cual  $\vec{r}_1 = -\vec{r}_2$ .

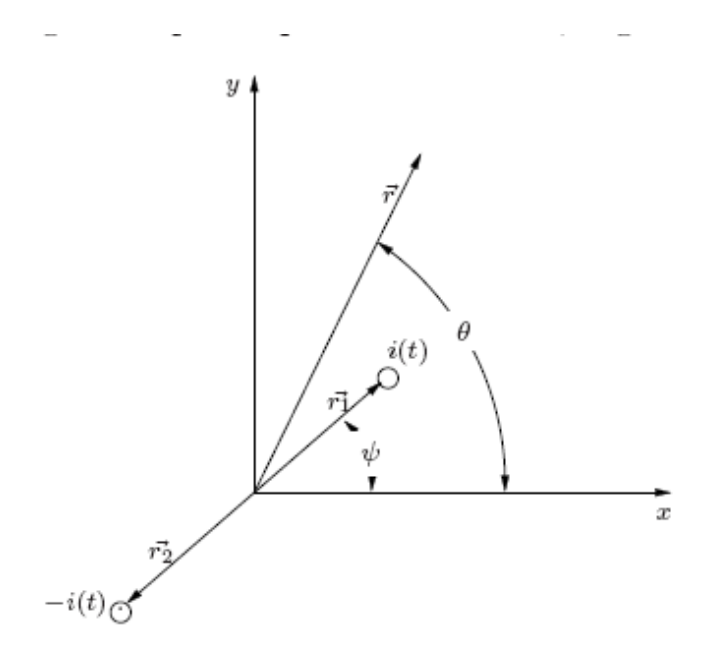

Figura 1.3. Dipolo magnético y punto  $\vec{r}$  donde se desea conocer el campo

El fasor en valor del campo *B*  $\vec{r}$ en el punto de medida por el vector de posición *r* r viene dado por la expresión (1.23)

$$
\vec{B} = \frac{\mu_0 \cdot I}{2 \cdot \pi} \left[ \frac{\vec{u}_2 \wedge (\vec{r} - \vec{r}_1)}{\left[\vec{r} - \vec{r}_1\right]^2} - \frac{\vec{u}_2 \wedge (\vec{r} - \vec{r}_2)}{\left[\vec{r} - \vec{r}_2\right]^2} \right]
$$
(1.23)

Donde **I** representa el fasor en valor eficaz de *i(t).*

$$
\vec{M} = I(\vec{r}_1 - \vec{r}_2) = I\vec{p}
$$
 (1.24)

Definiendo el momento magnético como se expresa en (1.24), y teniendo en cuenta que

$$
r = r \cos \theta \overrightarrow{u_z} + r \sin \theta \overrightarrow{u_y}
$$
 (1.25a)

$$
r = p \cos \psi u_z + p \sin \psi u_y \tag{1.25b}
$$

Así como que el módulo de *M*  $\overrightarrow{ }$ es  $M = Ip$ , se calculan los productos vectoriales de (1.23) como

$$
\vec{u}_z \wedge \vec{r} = -rsen\theta \vec{u}_x + r\cos\theta \vec{u}_y
$$
 (1.26a)

$$
\vec{u}_z \wedge \vec{p} = -p \operatorname{sen} \vec{w} \cdot \vec{u}_z + p \cos \vec{\psi} \cdot \vec{u}_y \tag{1.26b}
$$

Se puede escribir la expresión (1.23) como se indica en (1.27) de forma matricial:

$$
\begin{bmatrix} B_x \\ B_y \end{bmatrix} = \frac{\mu_0}{2 \cdot \pi} \frac{1}{(r^2 + \frac{p^2}{4})^2 - r^2 p^2 \cos^2(\theta - \psi)}
$$
  
\n
$$
\cdot \left( r^2 \begin{bmatrix} -\text{sen2}\theta & \cos 2\theta \\ \cos 2\theta & \text{sen2}\theta \end{bmatrix} + \frac{p^2}{4} \begin{bmatrix} 0 & 1 \\ -1 & 0 \end{bmatrix} \begin{bmatrix} M_x \\ M_y \end{bmatrix} \right)
$$
(1.27)

Esta expresión permite el cálculo de las componentes del vector *B* .<br>กิ .

Con esto ya se tiene una idea aproximada de la forma del campo magnético en puntos cercanos a los conductores eléctricos.